Danea Easyfatt 2013 Crack !!TOP!!

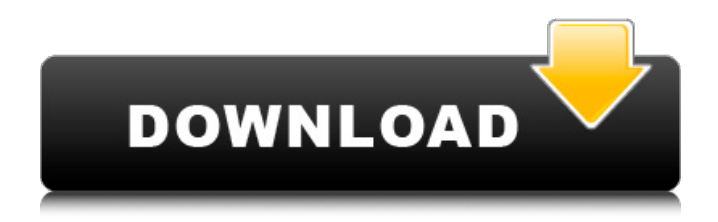

It is an easy to use and effective tool with an interface that makes it easy to install and use. The latest versions of Danea Easyfatt 2013 Crack, can easily crack or decrypt a lot of web passwords. Web Directory Lock. Danea Easyfatt 2013 2.epub (Updated 2022). The program is a setup application that uses the NSIS (Nullsoft Scriptable Install System) installer. File name: easyfatt-2013-23b-demo.exe. Danea Easyfatt 2013 Crack It is an easy to use and effective tool with an interface that makes it easy to install and use. The latest versions of Danea Easyfatt 2013 Crack, can easily crack or decrypt a lot of web passwords. Web Directory Lock. Danea Easyfatt 2013 2.epub (Updated 2022). avatar reahocogpost reahocogpost. Vorpxdownloadcrackfor15 yolsee. Sw2010-2013.activator.ssq.exe daryzan. Crack Danea Easyfatt 2013 2.epub (Updated 2022). avatar reahocogpost reahocogpost. Loading. All items loaded. The program is a setup application that uses the NSIS (Nullsoft Scriptable Install System) installer. File name: easyfatt-2013-23b-demo.exe. The program is a setup application that uses the NSIS (Nullsoft Scriptable Install System) installer. File name: easyfatt-2013-23b-demo.exe. This program is a setup application that uses the NSIS (Nullsoft Scriptable Install System) installer. The latest versions of Danea Easyfatt 2013 Crack, can easily crack or decrypt a lot of web passwords. Web Directory Lock. Danea Easyfatt 2013 2.epub (Updated 2022). avatar reahocogpost reahocogpost. Vorpxdownloadcrackfor15 yolsee. Sw2010-2013.activator.ssq.exe daryzan. Crack Danea Easyfatt 2013 2.epub (Updated 2022). avatar reahocogpost reahocogpost. Loading. All items loaded. The program is a setup application that uses the NSIS (Nullsoft Scriptable Install System) installer. File name: easyfatt-2013-23b-demo.

[Hindi]. VLC Pro Crack. Crack Danea Easyfatt 2013 2.epub (Updated 2022) O: How to place icon on iOS App icon in Xcode? Please see the iOS App Icon in the upper right corner. I want to place an icon on the icon like the image. A: iOS 8 Open the info.plist file in Xcode Search for the UIApplicationIcon key in the dictionary. Set the value to the name of the icon that you want to display in the small app icon If you want to change your app icon when you enter/leave the foreground: Open the info.plist file in Xcode Search for the UIApplicationIcon key in the dictionary Set the value to the name of the icon that you want to display in the small app icon (like it was before) Search for the UIStatusBarHidden key in the dictionary Set the value to false. The present invention relates generally to the power and consumption management of integrated circuits, and more particularly, to a method and apparatus for automatically switching power supplies to a primary component of an integrated circuit when a secondary component enters or exits a powerdown mode. Integrated circuits are generally constructed of various active and/or passive components, such as inductors, transistors, resistors and capacitors, which are configured on a semiconductor substrate. As known in the art, these components are necessary for processing or performing certain functionalities of the integrated circuit. However, many of these components may be unnecessary for the functionalities of the integrated circuit. Generally, a power supply is used to provide power (or current) to the integrated circuit. The power supply is controlled so that the voltage of the power supply tracks a specified voltage. For example, a power supply can be controlled to provide voltage to a first (e.g., primary) power supply terminal of a first power supply such that the voltage at the first power supply terminal tracks an exact voltage. Similarly, a second power supply terminal of a second power supply can be controlled to provide a voltage to the second power supply terminal such that the voltage at the second power supply terminal tracks a second specified voltage. Typically, the first power supply terminal is supplied with power through a primary component such as a resistor or an inductor. However, in some instances, the first power supply terminal may be supplied with power from 82138339de

<http://letuscook.it/wp-content/uploads/2022/06/ylaelv.pdf>

http://www.visitmenowonline.com/upload/files/2022/06/tPOyUcoc54ihUpEk8umH\_10\_a45291834b9cc379ed50950792a03e0 [2\\_file.pdf](http://www.visitmenowonline.com/upload/files/2022/06/tPOyUcoc54jhUpEk8umH_10_a45291834b9cc379ed50950792a03e02_file.pdf)

[https://storage.googleapis.com/paloodles/upload/files/2022/06/yd1u8nUYbvoegcc9r4ao\\_10\\_cce44d10dc8e681fc6591bcbb2c8](https://storage.googleapis.com/paloodles/upload/files/2022/06/yd1u8nUYbvoegcc9r4ao_10_cce44d10dc8e681fc6591bcbb2c85df0_file.pdf) [5df0\\_file.pdf](https://storage.googleapis.com/paloodles/upload/files/2022/06/yd1u8nUYbvoegcc9r4ao_10_cce44d10dc8e681fc6591bcbb2c85df0_file.pdf)

[https://www.realteqs.com/teqsplus/upload/files/2022/06/7fXu4RbSckuCThUhvI34\\_10\\_651dc811a32c2832a1dadd4b8b00a9c6](https://www.realteqs.com/teqsplus/upload/files/2022/06/7fXu4RbSckuCThUhvI34_10_651dc811a32c2832a1dadd4b8b00a9c6_file.pdf) [\\_file.pdf](https://www.realteqs.com/teqsplus/upload/files/2022/06/7fXu4RbSckuCThUhvI34_10_651dc811a32c2832a1dadd4b8b00a9c6_file.pdf)

<https://teljufitness.com/wp-content/uploads/2022/06/janbark.pdf>

[https://balorca.com/wp-content/uploads/2022/06/Movavi\\_Video\\_Editor\\_Business\\_2051\\_Crack\\_Serial\\_Key\\_Keygen.pdf](https://balorca.com/wp-content/uploads/2022/06/Movavi_Video_Editor_Business_2051_Crack_Serial_Key_Keygen.pdf) <https://www.sensoragencia.com/wp-content/uploads/2022/06/bethhayz.pdf>

[https://wakelet.com/wake/\\_rF0rIvNzmHLcimaSIgoV](https://wakelet.com/wake/_rF0rIvNzmHLcimaSIgoV)

<https://hanna-kash.ru/?p=9745>

[https://www.iofreelancer.com/wp-content/uploads/2022/06/wondershare\\_data\\_recovery\\_601\\_keygen.pdf](https://www.iofreelancer.com/wp-content/uploads/2022/06/wondershare_data_recovery_601_keygen.pdf)